# **AFIP-SDG SIT DI INAD**

**WebService** wGesInfAntIataXFHL

MANUAL DEL DESARROLLADOR

Información Anticipada Aérea Transferencia del Manifiesto de vuelo documento XFHL (House Manifest Message)

> Revisión correspondiente al 24 de Febrero de 2015

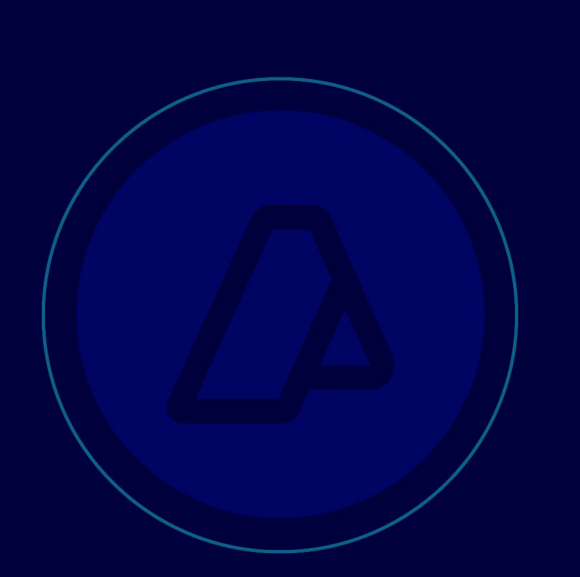

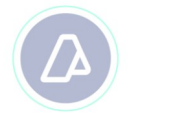

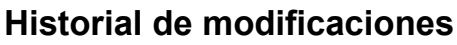

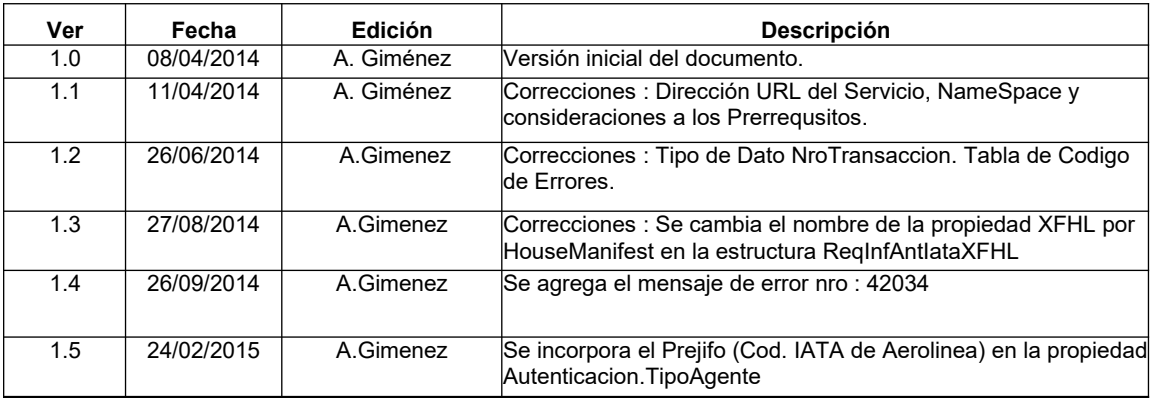

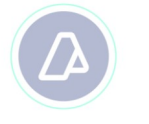

# Contenido

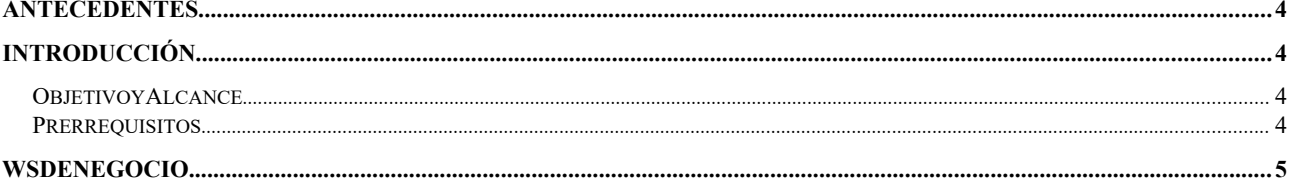

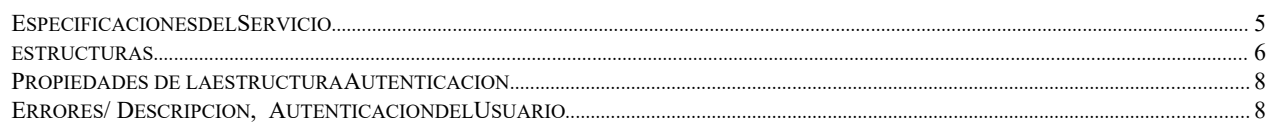

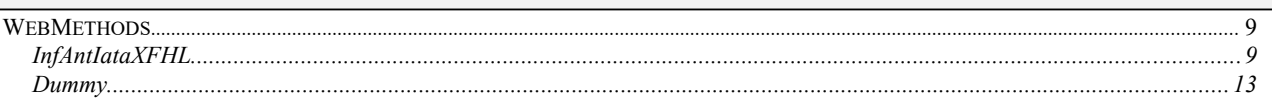

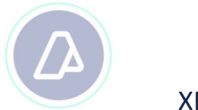

# **ANTECEDENTES**

# **INTRODUCCIÓN**

Resolución General Nro.: 3596

## **O BJETIVO Y A LCANCE**

Presentar los lineamientos, para el consumo del WS "wGesInfAntIataXFHL" y transferencia de la información anticipada correspondiente al documento XFHL (House Manifest Message)

## **P RERREQUISITOS :**

Para poder invocar al WS, AFIP cuenta con otro WS de autenticación donde previamente deberá gestionar el ticket de Conexión con el cual será validado el ingreso al WS de negocio.

La información de cómo gestionar el ticket y los certificados correspondientes se encuentran en los siguientes link:

- Consideraciones Generales €http://www.afip.gob.ar/ws/#wes
- WSAA WebService de Autenticación y Autorización http://www.afip.gob.ar/ws/#WSAA

Por cualquier consulta referida al proceso de Autenticación y Autorización de WS en el ambiente de homologación dirigir mail a la siguiente dirección de correo €webservices@afip.gob.ar

#### **Consideraciones :**

*El nombre del Servicio a considerar para la petición del Token y Firma debe ser todo con minúscula (wgesinfantiataxfhl).*

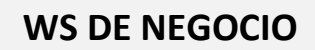

# **ESPECIFICACIONES DEL SERVICIO**

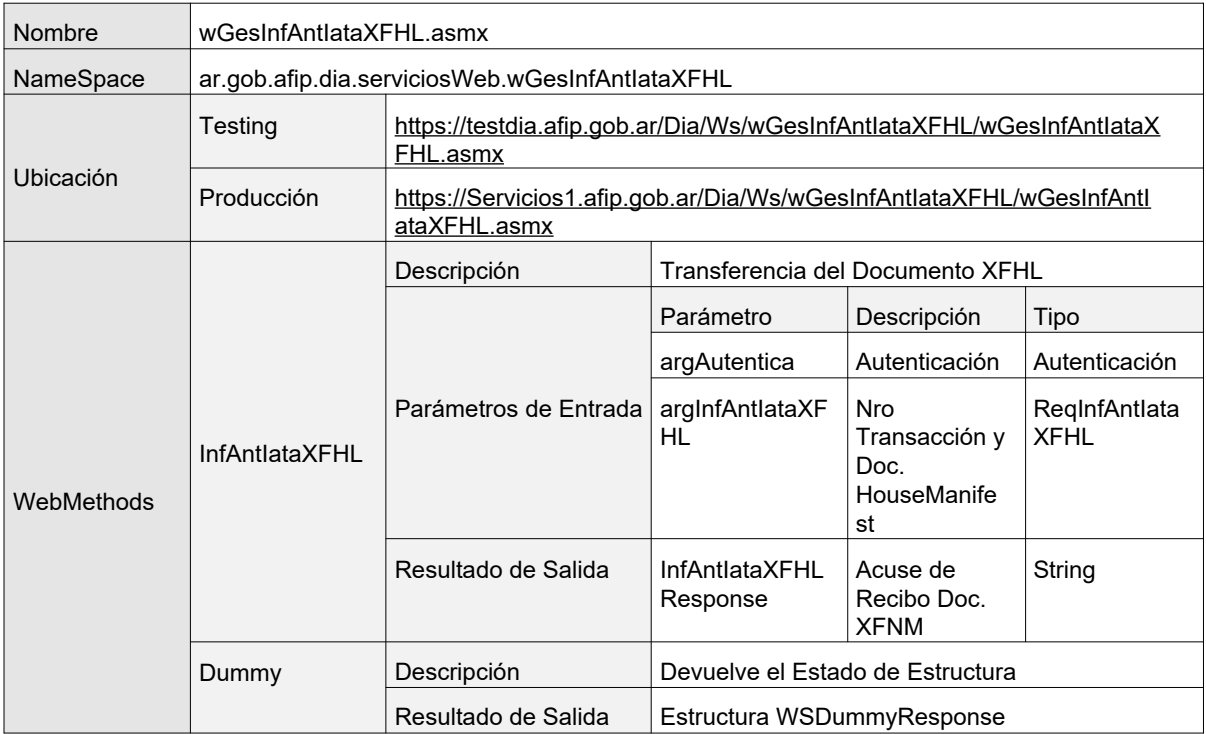

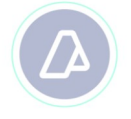

# **WebService MANUAL DEL DESARROLLADOR House Manifest Message (wGesInfAntIataXFHL)**

## **ESTRUCTURAS**

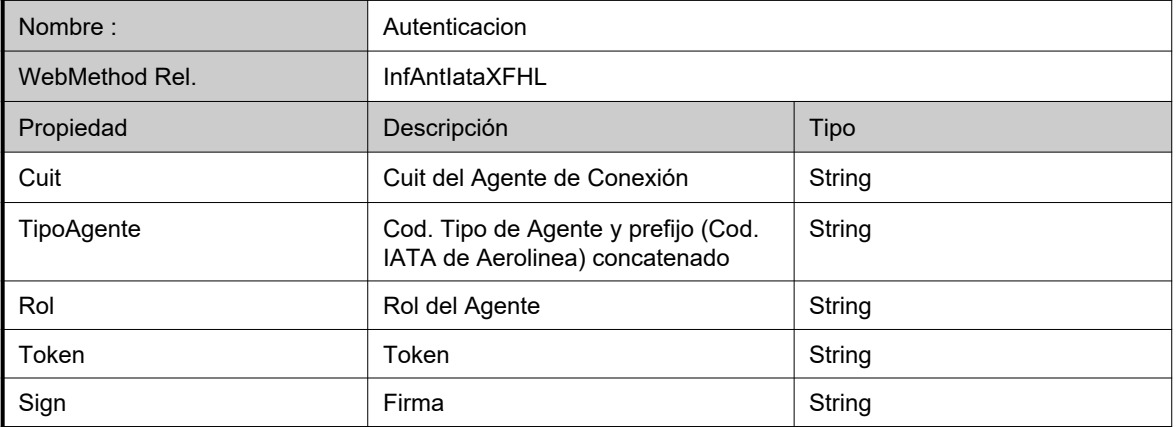

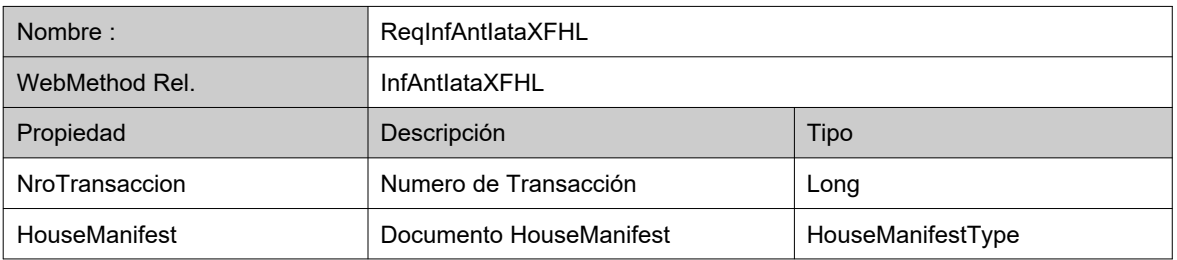

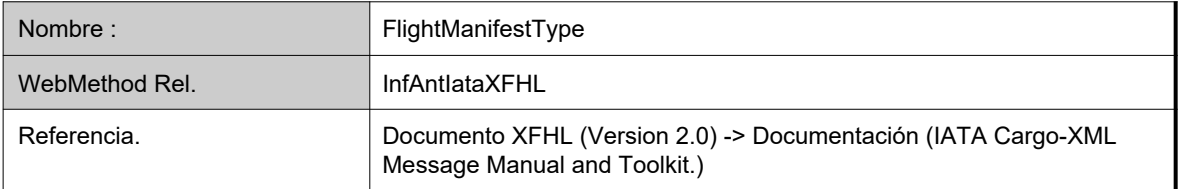

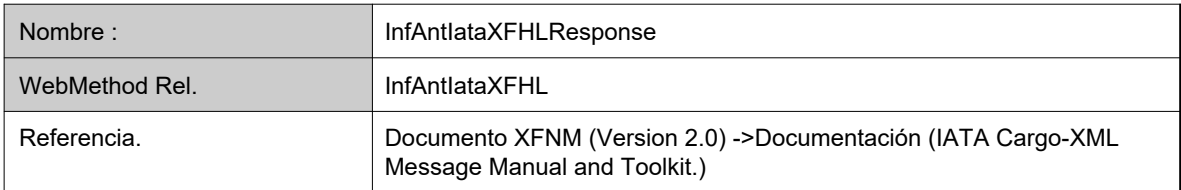

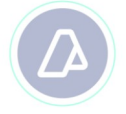

## **MANUAL DEL DESARROLLADOR**

#### **House Manifest Message (wGesInfAntIataXFHL)**

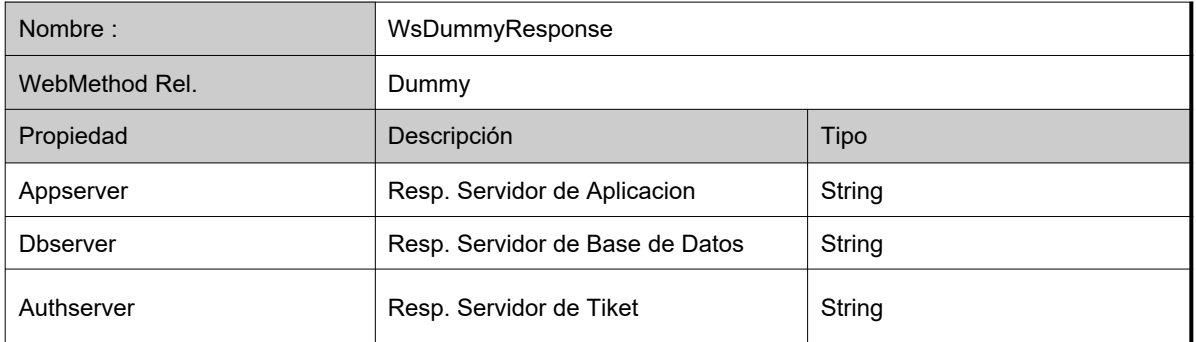

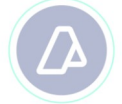

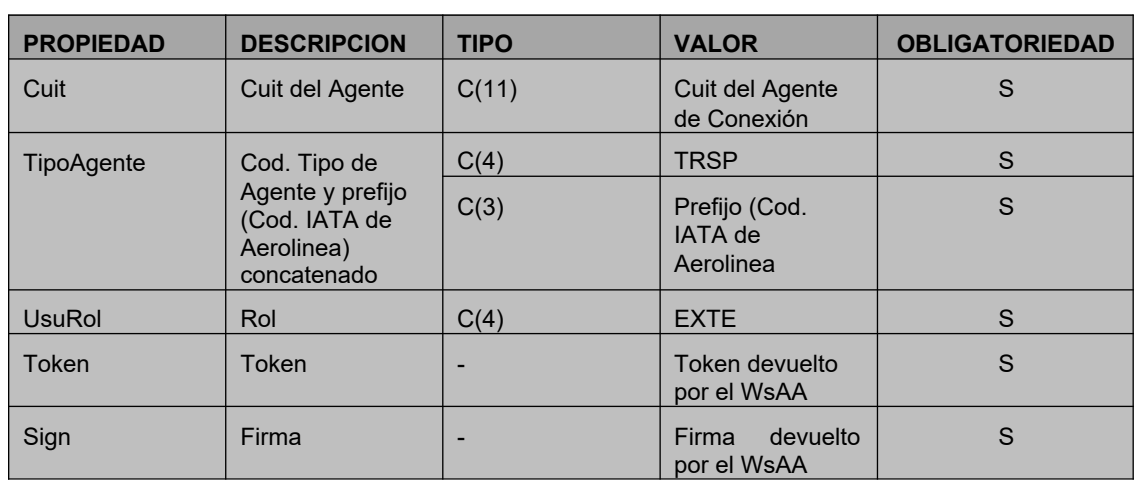

# **PROPIEDADES DE LA ESTRUCTURA AUTENTICACION**

# **ERRORES / DESCRIPCION, AUTENTICACION DEL USUARIO**

Ante cualquier anomalía se retornara uno de los siguientes códigos de error

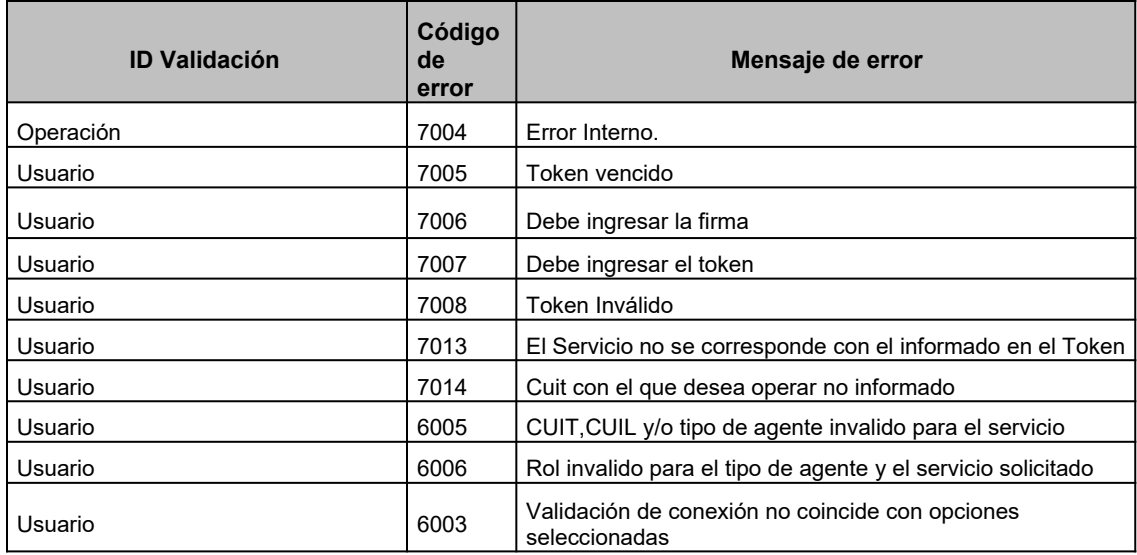

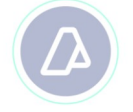

**MANUAL DEL DESARROLLADOR**

**House Manifest Message (wGesInfAntIataXFHL)**

# **W EB M ETHODS**

## **INFANTIATAXFHL**

Transferencia de la información anticipada correspondiente al documento XFHL (House

```
<WebMethodAttribute(Description := "Transferencia del Documento XFHL Informacion 
Anticipada Aerea IATA")>
Public Function InfAntIataXFHL(
 ByVal argAutentica As Autenticacion, _
  ByVal argInfAntIataXFHL As ReqInfAntIataXFHL
) As String
```
Manifest Message)

## **Estructura de los Parámetros de Entrada**

```
POST /wGesInfAntIataXFHL.asmx HTTP/1.1 Host:
localhost
Content-Type: application/soap+xml; charset=utf-8 
Content-Length: length
<?xml version="1.0" encoding="utf-8"?>
<soap12:Envelope xmlns:xsi="http://www.w3.org/2001/XMLSchema-instance" 
xmlns:xsd="http://www.w3.org/2001/XMLSchema" 
xmlns:soap12="http://www.w3.org/2003/05/soap-envelope">
  <soap12:Body>
    <InfAntIataXFHL xmlns="ar.gob.afip.dia.serviciosWeb.wGesInfAntIataXFHL">
      <argAutentica>
        <Cuit>string</Cuit>
        <TipoAgente>string</TipoAgente>
        <Rol>string</Rol>
      </argAutentica>
      <ReqInfAntIataXFHL xmlns="iata:housemanifest:1">
        <NroTransaccion>long</NroTransaccion>
        <HouseManifest>
          <MessageHeaderDocument>
            <ID xsi:nil="true" xmlns="iata:datamodel:3" />
            <Name xsi:nil="true" xmlns="iata:datamodel:3" />
            <TypeCode xsi:nil="true" xmlns="iata:datamodel:3" />
            <IssueDateTime xmlns="iata:datamodel:3">dateTime</IssueDateTime>
            <PurposeCode xsi:nil="true" xmlns="iata:datamodel:3" />
            <VersionID xsi:nil="true" xmlns="iata:datamodel:3" />
            <ConversationID xsi:nil="true" xmlns="iata:datamodel:3" />
            <SenderParty xsi:nil="true" xmlns="iata:datamodel:3" />
            <SenderParty xsi:nil="true" xmlns="iata:datamodel:3" />
            <RecipientParty xsi:nil="true" xmlns="iata:datamodel:3" />
            <RecipientParty xsi:nil="true" xmlns="iata:datamodel:3" />
```
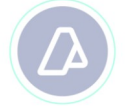

#### **MANUAL DEL DESARROLLADOR**

#### **House Manifest Message (wGesInfAntIataXFHL)**

</MessageHeaderDocument>

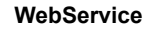

#### **MANUAL DEL DESARROLLADOR**

#### **House Manifest Message (wGesInfAntIataXFHL)**

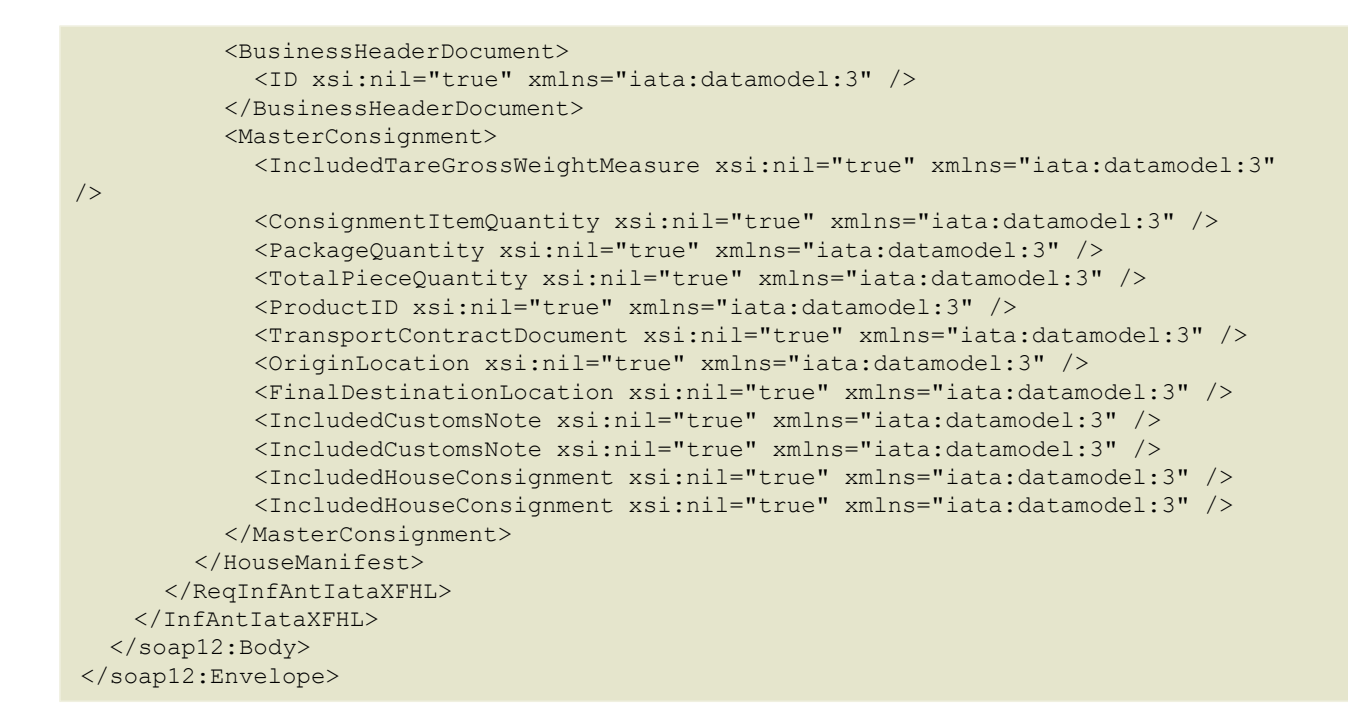

#### **Estructura del Resultado de Salida**

```
HTTP/1.1 200 OK
Content-Type: application/soap+xml; charset=utf-8 
Content-Length: length
<?xml version="1.0" encoding="utf-8"?>
<soap12:Envelope xmlns:xsi="http://www.w3.org/2001/XMLSchema-instance" 
xmlns:xsd="http://www.w3.org/2001/XMLSchema" 
xmlns:soap12="http://www.w3.org/2003/05/soap-envelope">
  <soap12:Body>
    <InfAntIataXFHLResponse xmlns="ar.gob.afip.dia.serviciosWeb.wGesInfAntIataXFHL">
      <InfAntIataXFHLResult>string</InfAntIataXFHLResult>
    </InfAntIataXFHLResponse>
  </soap12:Body>
</soap12:Envelope>
```
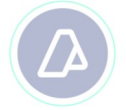

#### **MANUAL DEL DESARROLLADOR**

#### **House Manifest Message (wGesInfAntIataXFHL)**

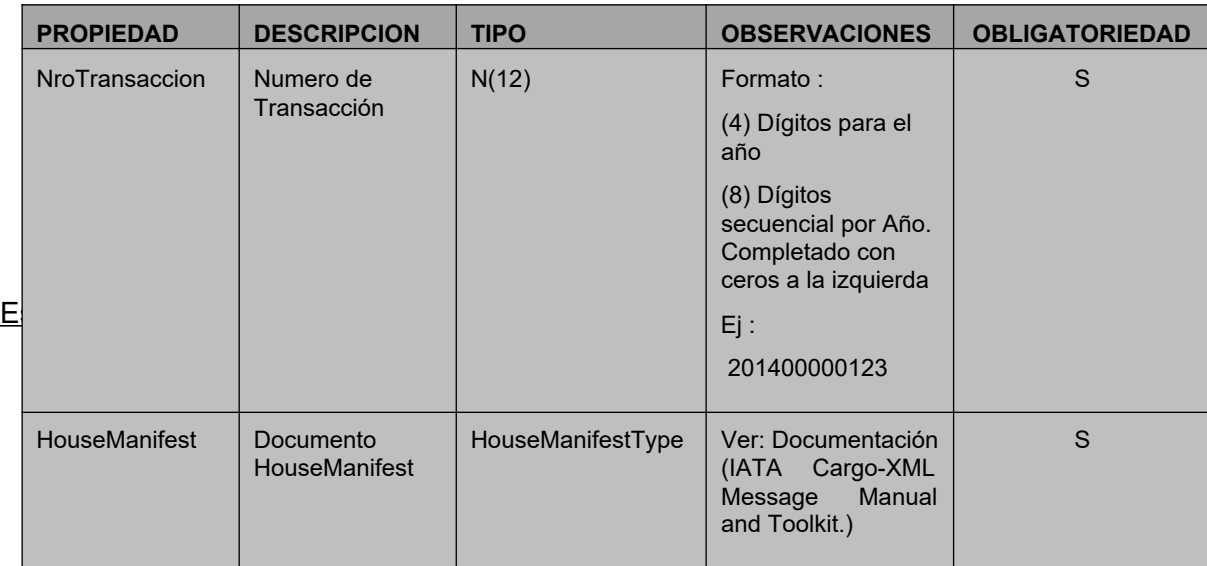

## Nota :

El Número de Transacción identifica unívocamente el envío de un Documento. El mismo corresponde a una numeración secuencial por año (ej: 201400000001,201400000002, …. 201500000001, etc). Ante una caída de la comunicación se debe reenviar el documento con el mismo número de transacción hasta que este sea recepcionado.

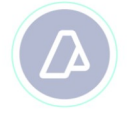

# **WebService MANUAL DEL DESARROLLADOR House Manifest Message (wGesInfAntIataXFHL)**

### **Resultado de Salida**

Devuelve una cadena en formato "String" conteniendo el Documento XFNM (ver Documentación (IATA Cargo-XML Message Manual and Toolkit.)).

# **Tabla de Códigos de Error de validación de lógica de negocio:**

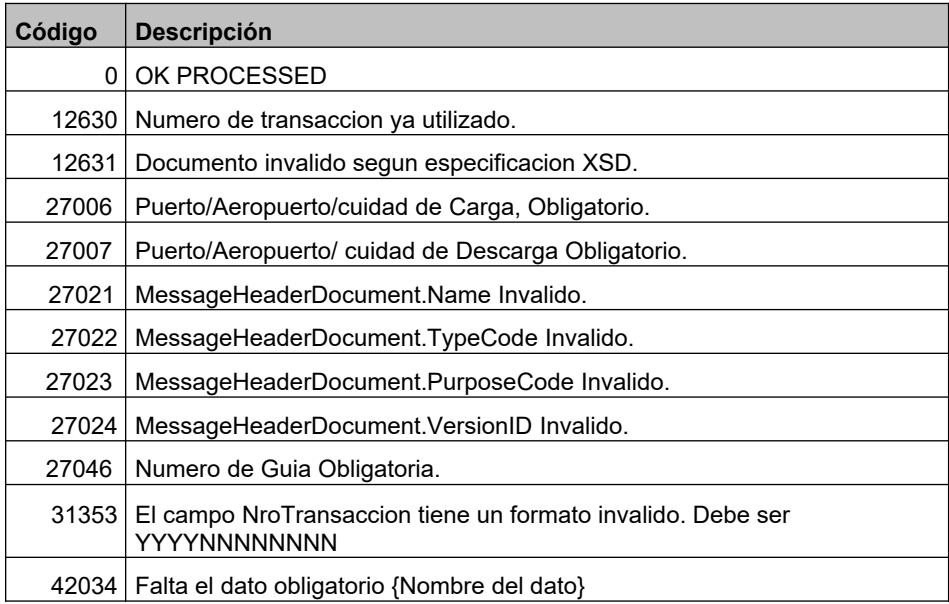

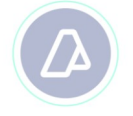

# **WebService MANUAL DEL DESARROLLADOR House Manifest Message (wGesInfAntIataXFHL)**

# **DUMMY**

<WebMethodAttribute(Description := "Metodo dummy para verificacion de funcionamiento ")>

Public Function Dummy() As WsDummyResponse

*Validación de Estructura*

Método Dummy para verificación de funcionamiento

A través del WebMethod *Dummy* se accede a la verificación del funcionamiento de la infraestructura con respecto a :

- Servidor de Aplicación.
- Servidor de Tiket.
- Servidor de Base de Datos.

El WebMethod devolverá en cada caso un "OK" si es correcto o un "NO" en caso contrario.

```
HTTP/1.1 200 OK
Content-Type: application/soap+xml; charset=utf-8 
Content-Length: length
<?xml version="1.0" encoding="utf-8"?>
<soap12:Envelope xmlns:xsi="http://www.w3.org/2001/XMLSchema-instance" 
xmlns:xsd="http://www.w3.org/2001/XMLSchema" 
xmlns:soap12="http://www.w3.org/2003/05/soap-envelope">
  <soap12:Body>
    <DummyResponse xmlns="ar.gob.afip.dia.serviciosWeb.wGesInfAntIataXFHL">
      <DummyResult>
        <appserver>string</appserver>
        <dbserver>string</dbserver>
        <authserver>string</authserver>
       </DummyResult>
     </DummyResponse>
  </soap12:Body>
</soap12:Envelope>
```
## **Estructura del Resultado de Salida**

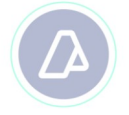

#### **MANUAL DEL DESARROLLADOR**

#### **House Manifest Message (wGesInfAntIataXFHL)**

#### **Estructura WsDummyResponse (Resultado de llamada al WebMethod)**

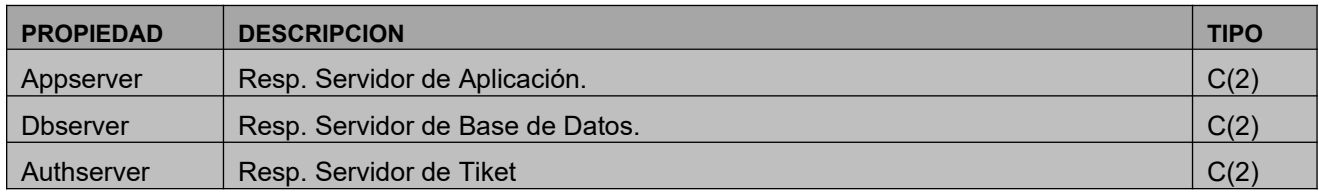